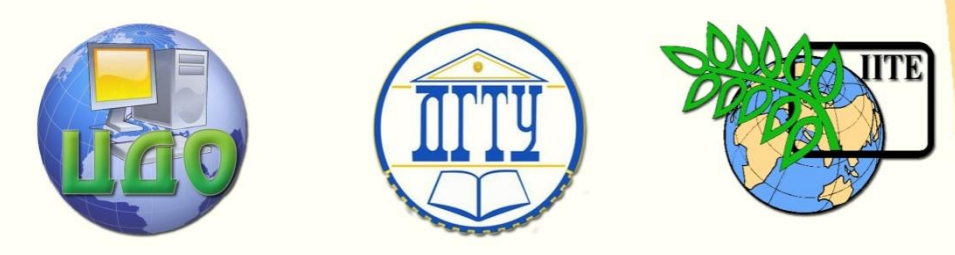

ДОНСКОЙ ГОСУДАРСТВЕННЫЙ ТЕХНИЧЕСКИЙ УНИВЕРСИТЕТ

УПРАВЛЕНИЕ ДИСТАНЦИОННОГО ОБУЧЕНИЯ И ПОВЫШЕНИЯ КВАЛИФИКАЦИИ

Кафедра «Робототехника и мехатроника»

# **МЕТОДИЧЕСКИЕ УКАЗАНИЯ**

по выполнению курсового проекта по дисциплине

# **«Механика управляемых машин»**

Автор Череватенко В.А.

Ростов-на-Дону, 2014

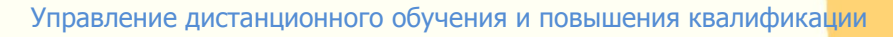

Управление дистанционного обучения и повышения и повышения и повышения квалификации и повышения квалификации и<br>В серия

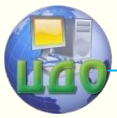

Механика управляемых машин

# **Аннотация**

Методические указания предназначены для бакалавров направления 15.03.06 «Мехатроника и робототехника».

# **Автор**

доцент Череватенко В.А.

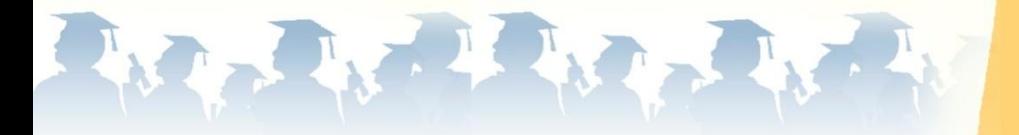

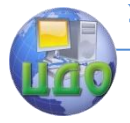

# **Оглавление**

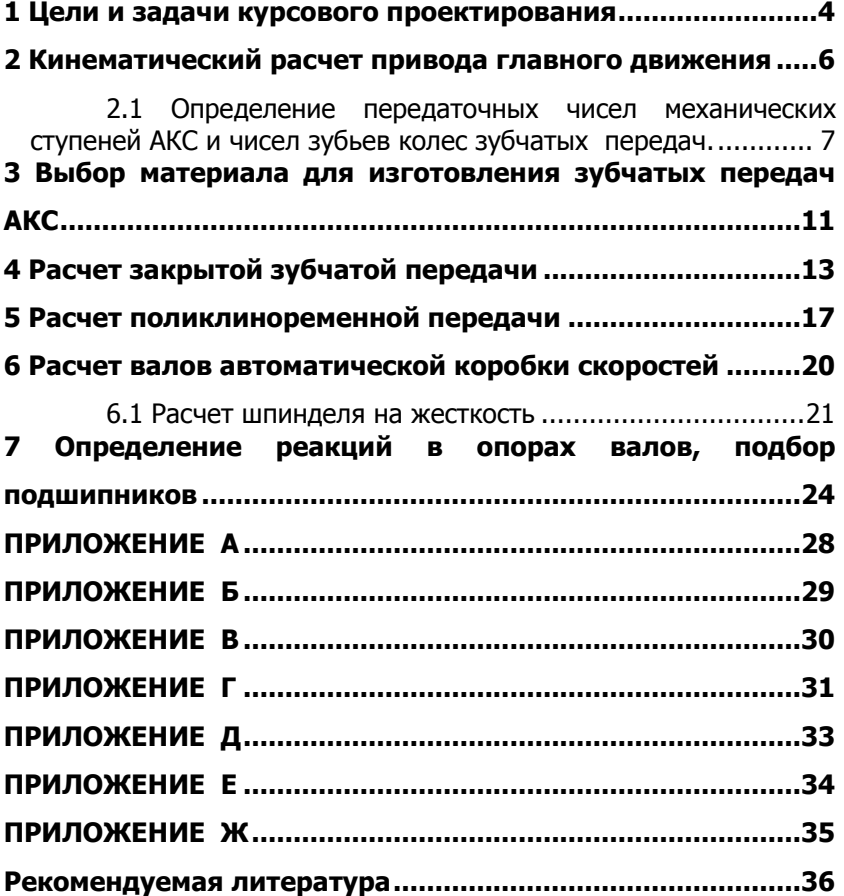

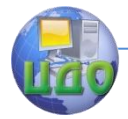

Механика управляемых машин

# **1 ЦЕЛИ И ЗАДАЧИ КУРСОВОГО ПРОЕКТИРОВАНИЯ**

<span id="page-3-0"></span>Основной задачей курсового проекта является закрепление на практике знаний, полученных студентами при изучении дисциплины "Механика управляемых машин", а также в вопросах разработки и расчета кинематических схем управляемых машин, специфики расчетов элементов передач и деталей машин на прочность и жесткость, конструкций основных узлов управляемых машин.

Наиболее полно перечисленным задачам отвечают темы курсовых проектов, связанные с проектированием механической части привода главного движения управляемой машины, поэтому эта тематика является основной и наиболее желательной.

Кроме указанной тематики, в случае желания студента, с разрешения преподавателя, ведущего курсовое проектирование, в качестве тем курсовых проектов могут быть приняты и другие темы, отвечающие основным целям курсового проектирования, как например: разработка проектов модернизации управляемых машин с целью расширения их технологических возможностей, или с целью повышения их быстроходности и мощности, или с целью изменения технологического назначения; разработка приводов и узлов специальных управляемых машин, или установок и т.д.

Весьма желательной является также работа студента над темой, предложенной предприятием, на котором студент проходил производственную практику, в соответствии с реальными потребностями предприятия. Такая тема должна быть предварительно согласована с кафедрой, и в случае, если она удовлетворяет целям и задачам курсового проектирования по данной дисциплине, она может быть утверждена.

Реальная тема курсового проекта может быть также предложена студенту руководителем проекта и носить характер конструкторской работы по созданию оригинальных механизмов на уровне патентов, конструкторской с элементами исследований, например по созданию стендов для испытаний механизмов управляемых машин или проведения учебных лабораторных работ и исследований.

При необходимости проведения дальнейших разработок в выбранном направлении они могут быть предложены в период выполнения бакалаврами выпускной квалификационной работы.

В ходе выполнения курсового проекта по основной тема-

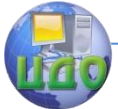

тике разрабатывается автоматический привод главного движения управляемой машины. Исходными данными для проектирования являются:

- чертеж детали-представителя группы;

- материал детали;
- прототип базовой управляемой машины;
- технологический процесс обработки детали.

 На основе технологического процесса обработки детали производится кинематический и силовой расчет привода главного движения управляемой машины.

 Пояснительная записка к курсовому проекту должна содержать следующие основные разделы:

- введение;

- задание на выполнение курсовой работы и исходные данные;

- анализ существующих технических решений в области проектирования автоматизированного привода;
- выбор модернизируемого оборудования;
- кинематический расчет привода главного движения, график частот вращения шпинделя;
- построение кинематической схемы привода;
- расчет механических передач привода;
- расчет валов автоматической коробки скоростей;
- расчет шпиндельного вала;
- определение реакций в опорах валов;

- расчет шлицевых и шпоночных соединений, подбор подшипников;

- заключение;

- список использованных источников.

Состав графической части курсового проекта определяется консультантом и содержит три листа формата А1. Обязательным является сборочный чертеж автоматической коробки скоростей, показывающий конструкцию и особенности технических решений, примененных автором проекта.

Выполняется и оформляется курсовой проект согласно требованиям ЕСКД и ЕСТД.

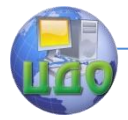

# <span id="page-5-0"></span>**2 КИНЕМАТИЧЕСКИЙ РАСЧЕТ ПРИВОДА ГЛАВНОГО ДВИЖЕНИЯ**

#### **КИНЕМАТИЧЕСКИЙ РАСЧЕТ ПРИВОДА СВОДИТСЯ К ОПРЕДЕЛЕНИЮ СЛЕДУЮЩИХ ПАРАМЕТРОВ:**

- диапазона регулирования двигателя;

- диапазона регулирования частот вращения на шпинде-

ле;

- опорной частоты вращения шпинделя;
- числа ступеней и передаточных чисел;
- чисел зубьев колес зубчатых передач.

Приводы главного движения управляемых машин строятся по двум основным схемам: с регулируемым двигателем постоянного тока и с частотно-регулируемым асинхронным двигателем. Курсовой проект выполняется по первой схеме.

#### **ИСХОДНЫМИ ДАННЫМИ ДЛЯ РАСЧЕТА СЛУЖАТ: МАКСИМАЛЬНАЯ И МИНИМАЛЬНАЯ ЧАСТОТЫ ВРАЩЕНИЯ ШПИНДЕЛЯ, ПОЛУЧАЕМЫЕ ПРИ РАСЧЕТЕ РЕЖИМОВ РЕЗАНИЯ; МАКСИМАЛЬНАЯ МОЩНОСТЬ, РАСХОДУЕМАЯ НА РЕЗАНИЕ.**

Расчет начинается с определения диапазонов регулирования.

Диапазон регулирования двигателя равен:

$$
R_{\mathcal{A}} = \frac{n_{\max}^{\mathcal{A}}}{n_{\max}^{\mathcal{A}}},
$$

где:

 $n_{_{\mathit{HOM}}}^{\mathcal{A}}$  - номинальная частота вращение двигателя;

 $n_{\max}^{\mathcal{A}}$  - максимальная частота вращения двигателя.

Максимальные и номинальные частоты вращения двигателя берутся из паспорта двигателя.

Диапазон регулирования частот вращения на шпинделе равен:

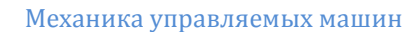

$$
R_{III} = \frac{n_{\max}^{III}}{n_{\min}^{III}}\,
$$

где:  $n^{\textit{III}}_{\text{max}}$ - максимальная частота вращение шпинделя;

 $n^{\textit{\text{III}}}_{\text{min}}$ - минимальная частота вращения шпинделя.

Максимальная и минимальная частоты вращения шпинделя находятся во время расчета технологического процесса обработки детали. Далее определяется опорная частота вращения шпинделя:

$$
n_{0} = n_{\min}^{III} \cdot \sqrt[3]{R_{III}}
$$

Уточненный диапазон регулирования частот вращения на шпинделе будет равен:

$$
R_{\text{IIIN}} = \frac{n_{\text{max}}^{\text{III}}}{n_0}.
$$

Зная уточненный диапазон регулирования, можно определить число механических степеней коробки скоростей:

$$
Z_K \ge \frac{\lg(R_{\text{IUN}})}{\lg(R_{\text{A}})}
$$

Полученное число ступеней автоматической коробки скоростей (АКС) округляем в большую сторону.

#### <span id="page-6-0"></span>**2.1 Определение передаточных чисел механических ступеней АКС и чисел зубьев колес зубчатых передач.**

**ОПРЕДЕЛЯЯ ЧИСЛА ЗУБЬЕВ КОЛЕС ЗУБЧАТЫХ ПЕРЕДАЧ, НУЖНО ПОМНИТЬ О ТОМ, ЧТО ТЕХНОЛОГИЯ ИЗГОТОВЛЕНИЯ ЗУБЧАТЫХ КОЛЕС НАКЛАДЫВАЕТ ОПРЕДЕЛЕННЫЕ ОГРАНИЧЕНИЯ НА ПЕРЕДАТОЧНЫЕ ЧИСЛА И МИНИМАЛЬНОЕ ЧИСЛО ЗУБЬЕВ, КОТОРОЕ НЕ МОЖЕТ БЫТЬ МЕНЬШЕ СЕМНАДЦАТИ. ПЕРЕДАТОЧНЫЕ ЧИСЛА ДОЛЖНЫ БЫТЬ НЕ МЕНЕЕ 0.8 И НЕ БОЛЕЕ 2.55, ИНАЧЕ ЗУБЧАТЫЕ ПЕРЕДАЧИ ПОЛУЧАЮТСЯ** 

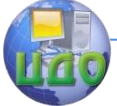

#### Механика управляемых машин

**ГРОМОЗДКИМИ И СОЗДАЮТ ДОПОЛНИТЕЛЬНЫЕ СЛОЖНОСТИ ПРИ СБОРКЕ.**

**ИСХОДНЫМИ ДАННЫМИ ДЛЯ РАСЧЕТА СЛУЖАТ МАКСИМАЛЬНОЕ И МИНИМАЛЬНОЕ ПЕРЕДАТОЧНЫЕ ЧИСЛА.**

**МАКСИМАЛЬНОЕ ПЕРЕДАТОЧНОЕ ЧИСЛО РАВНО:**

$$
i_{\max} = \frac{n_{\max}^{\mathcal{A}}}{n_{\max}^{\mathcal{U}}}
$$

Минимальное передаточное число равно:

$$
i_{\min} = \frac{n_{\max}^{\mathcal{A}}}{n_0}
$$

Если число ступеней получается больше двух, то определить передаточные числа такой АКС можно, построив график частот вращения.

#### **ДЕЛАЕТСЯ ЭТО СЛЕДУЮЩИМ ОБРАЗОМ. СНАЧАЛА СТРОИТСЯ НОРМАЛЬНЫЙ РЯД ЧАСТОТ ВРАЩЕНИЯ. ЗНАЧЕНИЕ ЧАСТОТЫ ВРАЩЕНИЯ В РЯДУ БУДЕТ РАВНО:**

$$
n_i = n_0 \cdot \varphi^i
$$

где: *i* –порядковый номер скорости в ряду.

Ряд продолжается до тех пор, пока значение скорости вращения шпинделя не станет равным или не превысит максимальное значение из заданного диапазона частот вращения шпинделя.

Затем проводятся вертикальные линии, число которых равно числу валов в АКС. Линия, условно являющаяся выходным валом, делится на равные отрезки, число которых должно быть равно числу частот вращения в ряду. На линии входного вала отмечаются максимальная и номинальная частоты вращения двигателя.

Следующим шагом является построение сетки передач, начинающейся от минимальной скорости из ряда. При построении передач необходимо следить за тем, чтоб передаточное число

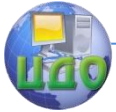

#### Механика управляемых машин

уменьшалось по мере удаления от выходного вала.

**Завершается кинематический расчет определением чисел зубьев зубчатых колес, входящих в состав АКС. Если для реализации диапазона регулирования частот вращения на шпинделе необходима всего одна ступень, то АКС рассчитывается как одноступенчатый редуктор. Если же требуется две или более ступеней, то расчет проводят с учетом выполнения условия соосности для пар передач, располагаемых на общих для обеих пар валах.**

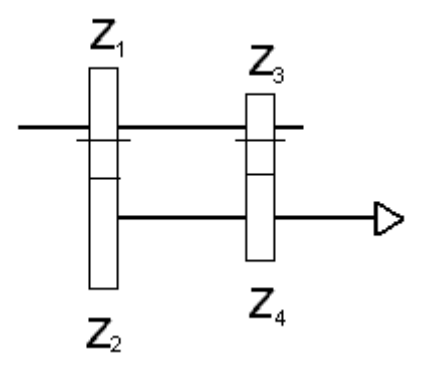

#### **Рисунок 1 – Кинематическая схема двухступенчатой АКС.**

Для кинематической схемы, приведенной на рис. 1, условие соосности будет иметь вид:

$$
Z_1 + Z_2 = Z_3 + Z_4
$$

Расчет начинают, задавшись числом зубьев  $Z_{\rm 1}^{}$  . Тогда число зубьев  $\,Z_{2}\,$  находится по формуле:

$$
Z_2 = i_{21} \cdot Z_1
$$

где:  $i_{12}$ -передаточное отношение передачи, образованной зубчатыми колесами  $Z_{1}$  и  $Z_{2}$ 

Затем определяется суммарное число зубьев, общее для обеих соосных передач:

$$
Z_s = Z_1 + Z_2
$$

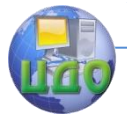

Число зубьев  $\, Z_{4} \,$  находиться по формуле:

$$
Z_4 = \frac{i_{43} \cdot Z_s}{1 + i_{43}}
$$

где:  $\,i_{43}\,$ –передаточное отношение передачи, образованной зубчатыми колесами  $Z_3$  и  $Z_4$  .

Число зубьев  $\,Z_3^{}$  находится из условия соосности:

$$
Z_3 = Z_s - Z_4
$$

Если окажется, что какое либо из чисел зубьев получилось меньше допустимого (17 зубьев),

Тогда следует увеличить число зубьев  $\boldsymbol{Z}_s$ 

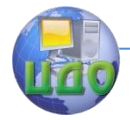

#### Механика управляемых машин

## <span id="page-10-0"></span>**3 ВЫБОР МАТЕРИАЛА ДЛЯ ИЗГОТОВЛЕНИЯ ЗУБЧАТЫХ ПЕРЕДАЧ АКС**

**В ПЕРЕДАЧАХ, ВХОДЯЩИХ В СОСТАВ АКС, ПРИМЕНЯЮТ СТАЛЬ С ТВЕРДОСТЬЮ НЕ БОЛЕЕ 350HB.**

**ДЛЯ РАВНОМЕРНОГО ИЗНАШИВАНИЯ ЗУБЬЕВ И ЛУЧШЕЙ ИХ ПРИРАБАТЫВАЕМОСТИ ТВЕРДОСТЬ ШЕСТЕРНИ НАЗНАЧАЕТСЯ БОЛЬШЕ ТВЕРДОСТИ КОЛЕСА. РАЗНОСТЬ СРЕДНИХ ТВЕРДОСТЕЙ РАБОЧИХ ПОВЕРХНОСТЕЙ ШЕСТЕРНИ И КОЛЕСА В ПЕРЕДАЧАХ С ПРЯМЫМИ И ВИНТОВЫМИ ЗУБЬЯМИ СОСТАВЛЯЕТ 20 – 50НВ. В РЯДЕ СЛУЧАЕВ ДЛЯ УВЕЛИЧЕНИЯ НАГРУЗОЧНОЙ СПОСОБНОСТИ ПЕРЕДАЧИ, УМЕНЬШЕНИЯ ЕЕ ГАБАРИТОВ И МЕТАЛЛОЕМКОСТИ ДОСТИГАЮТ РАЗНОСТИ ТВЕРДОСТЕЙ 70НВ. ПРИ ЭТОМ ТВЕРДОСТЬ РАБОЧИХ ПОВЕРХНОСТЕЙ ШЕСТЕРНИ ПРЕВЫШАЕТ 350НВ.**

**РЕКОМЕНДУЕМЫЙ ПЕРЕЧЕНЬ СТАЛЕЙ И ИХ МЕХАНИЧЕСКИХ СВОЙСТВ ПРИВОДИТСЯ В ПРИЛОЖЕНИИ А. ПРИ ЭТОМ ДЛЯ ПОЛУЧЕНИЯ ПРИ ТЕРМИЧЕСКОЙ ОБРАБОТКЕ ПРИНЯТЫХ ДЛЯ РАСЧЕТА МЕХАНИЧЕСКИХ ХАРАКТЕРИСТИК МАТЕРИАЛА КОЛЕС ТРЕБУЕТСЯ, ЧТОБ РАЗМЕРЫ ЗАГОТОВОК КОЛЕС (D, S) НЕ ПРЕВЫШАЛИ ПРЕДЕЛЬНО ДОПУСТИМЫХ ЗНАЧЕНИЙ.**

**ВЫБРАВ СТАЛЬ ДЛЯ ШЕСТЕРНИ И КОЛЕСА, НЕОБХОДИМО ОПРЕДЕЛИТЬ ДОПУСКАЕМЫЕ КОНТАКТНЫЕ НАПРЯЖЕНИЯ И НАПРЯЖЕНИЯ ИЗГИБА. ФОРМУЛЫ ДЛЯ ОПРЕДЕЛЕНИЯ ДОПУСКАЕМЫХ НАПРЯЖЕНИЙ БЕРУТСЯ ИЗ ТАБЛИЦЫ 1 В ЗАВИСИМОСТИ ОТ РАЗНОСТИ ТВЕРДОСТЕЙ ПОВЕРХНОСТИ ШЕСТЕРНИ И КОЛЕСА.**

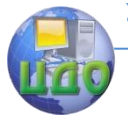

#### Механика управляемых машин

Таблица 1-Расчетные формулы для определения напряжений

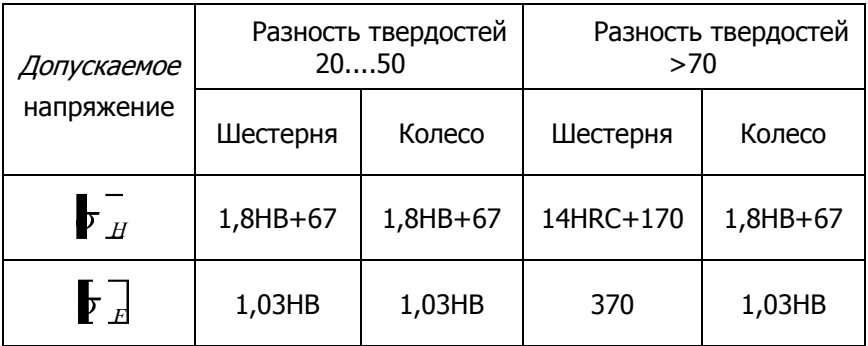

Значения допустимых напряжений имеют размерность Н/мм.

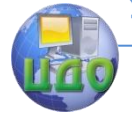

Механика управляемых машин

# <span id="page-12-0"></span>**4 РАСЧЕТ ЗАКРЫТОЙ ЗУБЧАТОЙ ПЕРЕДАЧИ**

 **РАСЧЕТ ЗАКРЫТОЙ ЗУБЧАТОЙ ПЕРЕДАЧИ НАЧИНАЕТСЯ С ОПРЕДЕЛЕНИЯ ГЛАВНОГО ПАРАМЕТРА ПЕРЕДАЧИ – МЕЖОСЕВОГО РАССТОЯНИЯ. МЕЖОСЕВОЕ РАССТОЯНИЕ НАХОДИТСЯ ПО ФОРМУЛЕ:**

$$
a_{W} \geq K_{a}(i+1) \cdot \sqrt{\frac{T_{2} \cdot 10^{3}}{\psi_{a} \cdot i^{2} \mathbf{F}_{H}^{\mathbf{Z}}}} \cdot K_{HB}
$$

**ГДЕ: К<sup>A</sup> - ВСПОМОГАТЕЛЬНЫЙ КОЭФФИЦИЕНТ, РАВНЫЙ 43 ДЛЯ КОСОЗУБЫХ ПЕРЕДАЧ, 49.5 – ДЛЯ ПРЯМОЗУБЫХ; Ψ – КОЭФФИЦИЕНТ ШИРИНЫ ВЕНЦА, РАВНЫЙ ДЛЯ ПРЯМОЗУБЫХ КОЛЕС 0.28-0.36, ДЛЯ КОСОЗУБЫХ – 0.2- 0.25; I – ПЕРЕДАТОЧНОЕ ЧИСЛО ЗУБЧАТОЙ ПЕРЕДАЧИ; Т - КРУТЯЩИЙ МОМЕНТ НА ТИХОХОДНОМ ВАЛУ (Н\*М); [Σ] – ДОПУСКАЕМОЕ КОНТАКТНОЕ НАПРЯЖЕНИЕ КОЛЕСА С МЕНЕЕ ПРОЧНЫМ ЗУБОМ (Н/ММ²); КНВ - КОЭФФИЦИЕНТ НЕРАВНОМЕРНОСТИ НАГРУЗКИ ПО ДЛИНЕ ЗУБА. ДЛЯ ПРИРАБАТЫВАЮЩИХСЯ ЗУБЬЕВ КНВ = 1. КРУТЯЩИЕ МОМЕНТЫ МОЖНО ОПРЕДЕЛИТЬ ПО ФОРМУЛЕ:**

$$
T_i = \frac{P}{\omega_i}
$$

30 *i i n* (рад/с) – угловая частота вращения i – вала, Р

– мощность (Вт).

Полученное межосевое расстояние округляют до ближайшего значения из ряда нормальных линейных размеров. Зная стандартную величину межосевого расстояния, можно определить модуль зацепления:

$$
m \geq \frac{2 \cdot K_m \cdot T_2 \cdot 10^3}{d_2 \cdot b_2 \cdot \mathbf{F}_E}
$$

где  $K_m$  – вспомогательный коэффициент, для косозубых передач равный 5,8, для прямозубых равный 6,8;

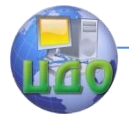

Механика управляемых машин

$$
d_2 = \frac{2 \cdot a_w \cdot i}{i+1}
$$
 – делительный диаметр колеса (мм);

 $b_2^{} = {\psi}_a^{} \cdot a_{\scriptscriptstyle W}^{}$  – ширина венца колеса (мм);

 $\overline{F}_{F}$  – допускаемое напряжение изгиба материала колеса с менее прочным зубом (Н/мм<sup>2</sup>)

Полученное значение модуля необходимо округлить до ближайшего значения из стандартного ряда чисел.

Если проектируется косозубая передача, то определяем угол наклона зубьев колес:

$$
\beta = \arccos\frac{(Z_1 + Z_2) \cdot m}{2 \cdot a_w}
$$

Если расчетное значение модуля зацепления отличается от стандартного, то необходимо уточнить межосевое расстояние зубчатой передачи:

$$
a_{W_{y}} = \frac{(Z_1 + Z_2) + m}{2} -
$$
для прямозубой передачи,

$$
a_{W_y} = \frac{(Z_1 + Z_2) + m}{2 \cdot \cos \beta} -
$$
для косозубой передачи.

Завершается проектный расчет определением геометрических параметров зубчатого зацепления (табл. 2).

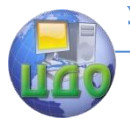

 Таблица 2-Расчетные формулы для определения геометрических параметров зубчатого зацепления

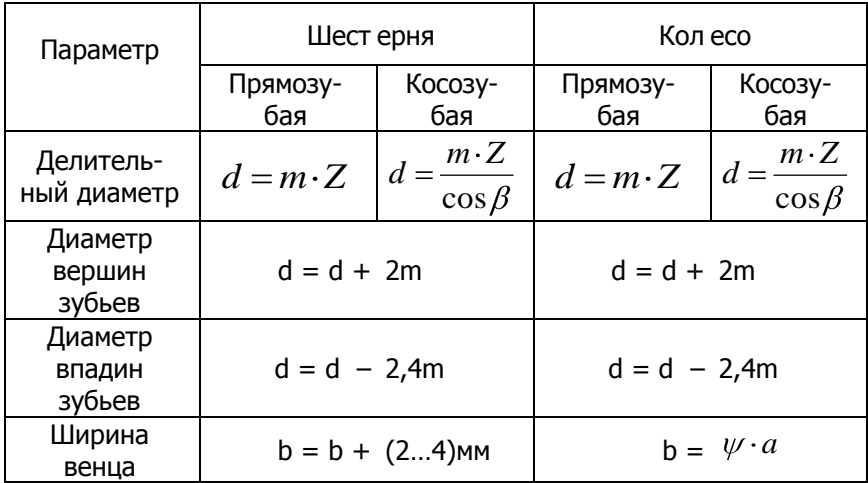

#### **4.1 Проверочный расчет зубчатых передач**

В ходе проверочного расчета определяются напряжения контакта и изгиба, действующие в зацеплении. Найденные напряжения сравниваются с допустимыми. В случае, если расчетное напряжение окажется больше допустимого, то следует увеличить значение модуля зацепления.

Контактные напряжения определяются по следующей формуле:

$$
\sigma_H = K \cdot \sqrt{\frac{F_t \cdot (i+1)}{d_2 \cdot b_2} \cdot K_P} ,
$$

**где:**  2  $2\cdot T_2\cdot 10^3$ *d T F<sup>t</sup>* **– окружная сила колес;**

#### **К – вспомогательный коэффициент, равный 376 для косозубых передач и 436 для прямозубых передач;**

 К<sup>Р</sup> – коэффициент нагрузки зубьев, равный 1,4 для косозубых колес и 1,27 для прямозубых.

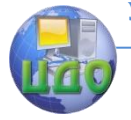

#### Механика управляемых машин

Напряжение изгиба зубьев опреде ляется по формуле:

$$
\sigma_{F2} = 3.65 \cdot \frac{F_t}{b_2 \cdot m}
$$

$$
\sigma_{F1} = 1.15 \cdot \sigma_{F2}
$$

Кроме увеличения модуля зацепления в случае превышения расчетными напряжениями допустимых, можно увеличить межосевое расстояние либо выбрать материал с более высокой твердостью.

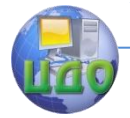

#### Механика управляемых машин

### <span id="page-16-0"></span>**5 РАСЧЕТ ПОЛИКЛИНОРЕМЕННОЙ ПЕРЕДАЧИ**

**РЕМЕННЫЕ ПЕРЕДАЧИ ОТНОСЯТСЯ К КАТЕГОРИИ**  БЫСТРОХОДНЫХ ПЕРЕДАЧ, И ПОЭТОМУ **ПРОЕКТИРУЕМОМ ПРИВОДЕ ОНИ ЯВЛЯЮТСЯ ПЕРВОЙ СТУПЕНЬЮ. ИСХОДНЫМИ ДАННЫМИ ДЛЯ РАСЧЕТА ПОЛИКЛИНОРЕМЕННОЙ ПЕРЕДАЧИ (ПКРП) СЛУЖАТ НОМИНАЛЬНАЯ МОЩНОСТЬ И НОМИНАЛЬНАЯ ЧАСТОТА ВРАЩЕНИЯ ВАЛА ДВИГАТЕЛЯ. В РАЗРАБАТЫВАЕМОМ ПРИВОДЕ ПРИМЕНЯЮТСЯ ПКРП ОТКРЫТОГО ТИПА (ОСИ ВАЛОВ ПАРАЛЛЕЛЬНЫ, ВРАЩЕНИЕ ШКИВОВ ПРОИСХОДИТ В ОДНОМ НАПРАВЛЕНИИ) С ПРОРЕЗИНЕННЫМ РЕМНЕМ ПОЛИКЛИНОВОГО СЕЧЕНИЯ.**

#### **РАСЧЕТ ПКРП НАЧИНАЕТСЯ С ВЫБОРА ТИПА СЕЧЕНИЯ РЕМНЯ. ВЫБОР СЕЧЕНИЯ РЕМНЯ ПРОИЗВОДИТСЯ ПО НОМОГРАММЕ, ПОМЕЩЕННОЙ В ПРИЛОЖЕНИИ Г, В ЗАВИСИМОСТИ ОТ МОЩНОСТИ, ПЕРЕДА-**

ваемой ведущим шкивом  $P$ (кВт) и номинальной частоты вращения ведущего шкива (об/мин).

Далее по выбранному типу сечения ремня определяется диаметр ведущего шкива:

$$
d_{r1} = 2.55 \cdot d_{\min},
$$

где:  $d_{min}$  – минимально допустимый диаметр шкива. Значение расчетного диаметра ведущего шкива округляются до ближайшего стандартного значения.

Расчетный диаметр ведомого шкива будет равен:

$$
d_{r2}=d_1\cdot i_{\Pi}\cdot (1-\varepsilon),
$$

где:  $d_1$  – стандартное значение диаметра ведущего шкива; ε – коэффициент скольжения, равный 0,015.

Значение диаметра ведомого шкива округляют до ближайшего стандартного. Все округления значений диаметров выполняются в большую сторону.

**ПОСКОЛЬКУ СТАНДАРТНЫЕ ЗНАЧЕНИЯ ДИАМЕТРОВ ШКИВОВ ОТЛИЧАЮТСЯ ОТ РАСЧЕТНЫХ, ТО ПЕРЕДАТОЧНОЕ ОТНОШЕНИЕ ПКРП БУДЕТ ИМЕТЬ НЕКОТОРЫЕ ОТКЛОНЕНИЯ ОТ ЗАДАННОГО. ПОЭТОМУ ПОСЛЕ ОПРЕДЕЛЕНИЯ ДИАМЕТРОВ ШКИВОВ ОПРЕДЕЛЯЕТСЯ ФАКТИЧЕСКОЕ ПЕРЕДАТОЧНОЕ** 

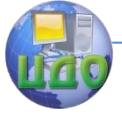

Механика управляемых машин

#### **ОТНОШЕНИЕ ПЕРЕДАЧИ:**

$$
i_{\Pi\Phi} = \frac{d_2}{d_1 \cdot (1 - \varepsilon)}
$$

Что бы судить о пригодности ПКРП, нужно знать отклонение фактического передаточного числа от заданного. Отклонение равно:

$$
\Delta i = \frac{|i_{\Pi\phi} - i_{\Pi}|}{i_{\Pi}} \cdot 100\%
$$

Значение отклонения не должно превышать 3%.

Следующий рассчитываемый параметр – межосевое расстояние. Межосевое расстояние определяется в два этапа – сперва ориентировочное, затем уточненное. Ориентировочное межосевое расстояние равно:

$$
a \ge 0.55 \cdot (d_1 + d_2) + H,
$$

где:  $H$  – высота сечения поликлинового ремня (см. Приложение Е).

Расчетная длина ремня равна:

$$
l = 2a + \frac{\pi}{2} \cdot (d_1 + d_2) + \frac{(d_1 - d_2)^2}{4a}
$$

**Найденное расчетное значение длины ремня округляется в большую сторону до стандартного по Приложению В. После этого уточняется значение межосевого расстояния:**

$$
a = \frac{2l - \pi(d_1 + d_2)}{8} + \frac{\sqrt{[l - \pi(d_1 + d_2)]^2 - 8(d_2 - d_1)^2}}{8}
$$

При монтаже передачи необходимо обеспечить возможность уменьшения межосевого расстояния для того, чтобы облегчить надевание ремня на шкив; для увеличения натяжения ремня необходимо предусмотреть возможность увеличения межосевого расстояния.

Следующий параметр – угол обхвата ремнем ведущего шкива:

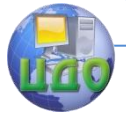

Механика управляемых машин

$$
\alpha_1 = 180 - 57 \cdot \frac{d_2 - d_1}{a}
$$

Угол обхвата шкива должен быть не менее 120 градусов.

#### **ДЛЯ ОКОНЧАТЕЛЬНОГО ПОДБОРА РЕМНЯ НЕОБХОДИМО ЗНАТЬ СКОРОСТЬ РЕМНЯ, ОПРЕДЕЛЯЕМУЮ ПО ФОРМУЛЕ:**

$$
V=\frac{\pi\cdot d_1\cdot n_1}{60\cdot 10^3}\,,
$$

где:  $d_1$  и  $n_1$  – соответственно диаметр ведущего вала и его частота вращения.

Скорость ремня не должна превышать 40 м/с. Руководствуясь скоростью ремня, по ПриложениюД определяется допускаемая приведенная мощность [Р],передаваемая поликлиновым ремнем с десятью клиньями. Затем определяется требуемое число клиньев поликлинового ремня:

$$
Z_k = \frac{10 \cdot P_{nom}}{P_0 - C_z},
$$

где:  $P_0$  – номинальная мощность двигателя (кВт),  $C_7$  – коэффициент запаса, принимаемый из диапазона 1,1-1,2.

Число клиньев округляется до ближайшего целого значения в большую сторону.

Последний параметр ПКРП – сила давления ремня на вал, определяемая по формуле:

$$
F_0 = 2 \cdot A \cdot \sigma \cdot \sin\left(\frac{\alpha_1}{2}\right),\,
$$

где: А – площадь поперечного сечения ремня (см. Приложение Е);

<sup>σ</sup>– допускаемое напряжение, принимаемое равным 2-2,5  $H/MM<sup>2</sup>$ .

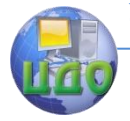

#### Механика управляемых машин

# <span id="page-19-0"></span>**6 РАСЧЕТ ВАЛОВ АВТОМАТИЧЕСКОЙ КОРОБКИ СКОРОСТЕЙ**

Входные валы АКС воспринимают нагрузку от крутящего момента двигателя и радиальной или осевой (в случае косозубой передачи) силы, действующей в зацеплении. Промежуточные валы испытывают более сложную систему нагрузок, поскольку на промежуточном валу может находиться в зацеплении две пары зубчатых колес.

Шпиндельный вал является самым сложнонагруженным. Помимо крутящего момента и сил в зацеплении, вал шпинделя воспринимает нагрузки, возникающие в результате действия сил резания. Поэтому метод расчета шпиндельного вала отличается от расчета обычных валов. Обязательным для шпиндельного вала является проверочный расчет на жесткость.

Расчет валов целесообразно начать с определения сил, действующих в зацеплении. Расчетные формулы для определения сил представлены в таблице 3. В формулы для определения сил входят следующие величины:

 $a$ – угол зацепления, принимаемый равным 20 гра-

дусов;

 $T$  – крутящий момент на валу ( $H^*$ м);

 $d$  – делительный диаметр колеса (мм);

 $\beta$  – угол наклона зубьев (для косозубых передач).

На следующем этапе расчета определяется минимально допустимый диаметр для сплошного вала и минимально допусти-

Таблица б

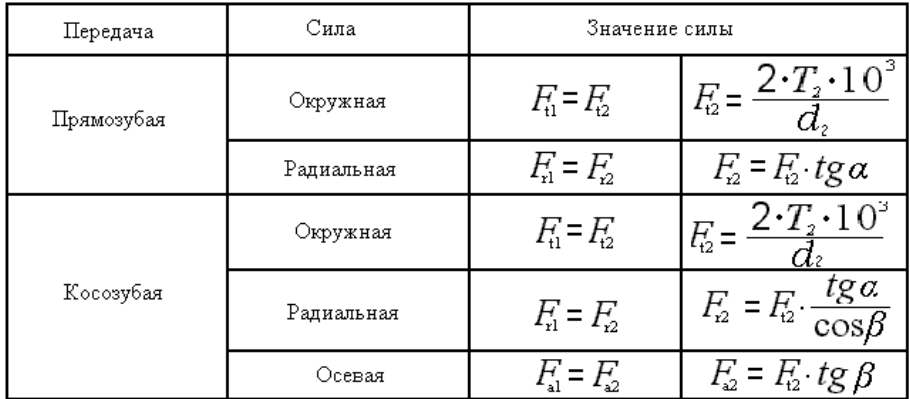

Силы, действующие в зубчатом зацеплении

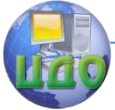

#### Механика управляемых машин

мая площадь поперечного сечения для шпиндельного вала:

$$
S_{\mu} = \frac{\pi \cdot \sqrt[3]{\left[\frac{T_i \cdot 10^3}{0.2 \cdot [\tau]}\right]^2}}{4}
$$

где:  $T$  - крутящий момент на *i*-ом валу; [т]-допускаемое напряжение кручения, для расчетов принимаемое равным 20 Мпа.

Найденное значение минимального диаметра округляют в большую сторону до стандартного размера (см. Приложение В). Стандартный минимальный диаметр принимают в качестве диаметра входной ступени вала ( для крепления полумуфты или шкива ременной передачи ), если конструируется входной вал, и в качестве диаметра ступеней под установку подшипников, если конструируется промежуточный вал. Диаметры последующих ступеней вала определяются по стандартному ряду размеров (Приложение В).

#### <span id="page-20-0"></span> **6.1 Расчет шпинделя на жесткость**

Расчет шпинделя на жесткость является проверочным и выполняется после того как определена конструкция шпиндельного узла, известны геометрические размеры шпинделя а так же силы, реакции и моменты, действующие на шпиндельный узел. При расчете определяется прогиб консольной части шпинделя Y, возникающий под действием поперечной составляющей силы резания (см. рис. 2), угол наклона оси передней опоры шпинделя  $\theta$ , угол закручивания шпинделя  $\varphi$  под действием крутящего момента.

Рассчитанные величины не должны превышать допустимых, иначе шпиндельный узел окажется непригодным для использования. При расчетах следует учитывать то, что шпиндель является полым валом.

Прогиб консольной части шпинделя определяется по формуле:

$$
Y = \frac{1}{3 \cdot E \cdot I} \left[ P_x \cdot a^2 (l + a) - 0.5 P_{\text{un}} a \cdot c \left( 1 - \frac{c}{l} \right) \right]
$$

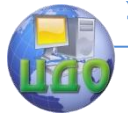

Механика управляемых машин

$$
\varphi = \frac{M_z \cdot \omega \cdot l}{\sigma \cdot l_{_P}}
$$

где:  $E = 2.2*10$  Мпа:

 $l$ а – расстояние между опорами шпинделя и длина консольной части (мм);

 I = 0.05 (**D – d**); **D** и **d –** внешний и внутренний диаметры вала шпинделя (мм);

 $P$  – поперечная составляющая силы резания (H);

 $c = 1/200$ ;

 $P = F -$  радиальная сила, действующая в зацеплении (Н). Определяется при расчете зубчатых передач.

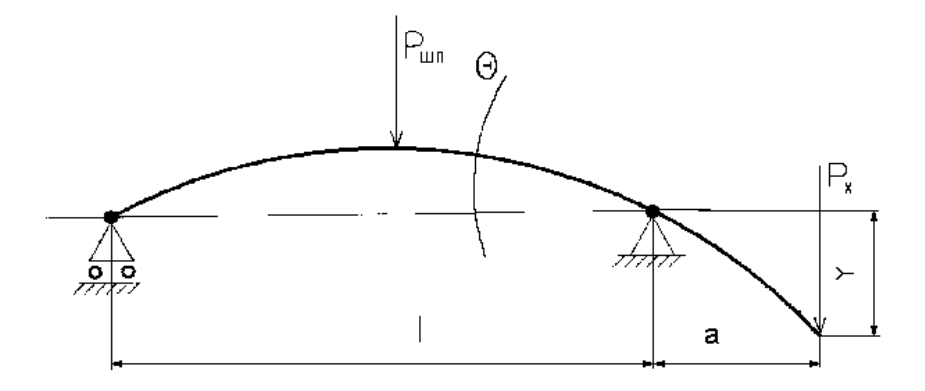

Рисунок 2 – Схема нагружения шпиндельного узла.

Величина прогиба консольной части шпинделя не должна превышать 0.3 мм.

Угол наклона оси передней опоры шпинделя определяется по формуле

$$
\theta = \frac{1}{3 \cdot E \cdot I} \left[ P_x \cdot a \cdot l - 0.5 P_{\text{max}} \cdot c \left( 1 - \frac{c}{l} \right) \right]
$$

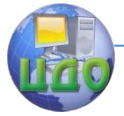

#### Механика управляемых машин

Допустимое значение угла  $\theta$  принимается равным 0.001 рад.

Угол закручивания шпинделя будет равен:

 где: М = Т – крутящий момент на шпинделе; определяется при расчете зубчатых зацеплений;  $\omega$  – частота вращения шпинделя (рад/с) при включенной ступени с максимальным передаточным числом и при номинальной частоте вращения двигателя;  $\sigma\!=\!8\!\cdot\!10\!M\!T\!a$ – модуль упругости материала шпинлеля;  ${I}_{\scriptscriptstyle P}=0$ , $1\!\cdot \!({D}^{\scriptscriptstyle 4}-{d}^{\scriptscriptstyle 4})$ *мм*  $^{\scriptscriptstyle 4}$  – момент инерции шпинделя. Допустимый угол закручивания вала шпинделя равен 0.001 рад.

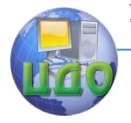

#### Механика управляемых машин

# <span id="page-23-0"></span>**7 ОПРЕДЕЛЕНИЕ РЕАКЦИЙ В ОПОРАХ ВАЛОВ, ПОДБОР ПОДШИПНИКОВ**

Вследствие действия различных сил, прилагаемых к валам в различных точках и направлениях, в опорах валов возникают реакции, являющиеся нагрузкой для подшипников. Знание численного значения реакций необходимо для определения расчетной грузоподъемности подшипников качения. По расчетной грузоподъемности производится подбор подшипников.

Метод определения реакций в опорах валов заключается в поочередном нахождении уравнений моментов сил относительно каждой опоры вала. Известно, что сумма моментов сил относительно опор вала равна нулю, поскольку вал относительно опор не перемещается. Поэтому, в левой части уравнения записывается сумма моментов всех сил, приложенных к валу, правая часть уравнения будет равна нулю. Решениями уравнений моментов являются искомые реакции. Пространственная схема расположения сил, действующих в простейшей одноступенчатой коробке скоростей представлена в Приложении Ж.

При составлении уравнений следует руководствоваться правилом моментов: момент силы будет положительным, если сила "вращает" плечо, к которому приложена, против движения часовой стрелки. Рисунок 3 поясняет правило моментов. Следует помнить о том, что сила, приложенная к центру опоры, относительно которой составляется уравнение моментов, момента давать не может, следовательно, в уравнение не входит.

Поскольку силы действуют в разных плоскостях, то для каждой опоры необходимо составить по два уравнения – для проекций сил на плоскость  $X$  и для

проекций сил на плоскость Y.

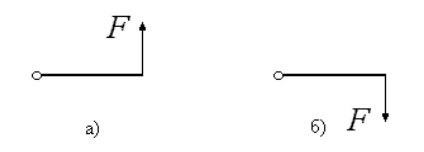

#### **РИСУНОК 3 – ПРАВИЛО МОМЕНТОВ: А) – МОМЕНТ СИЛЫ ПОЛОЖИТЕЛЕН;**

#### **Б) – МОМЕНТ СИЛЫ ОТРИЦАТЕЛЬНЫЙ.**

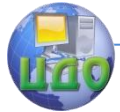

#### Механика управляемых машин

Уравнения моментов сил для быстроходного вала простейшей одноступенчатой коробки скоростей запишутся следующим образом (см. рис 4).

 $\sum M_{ax} = -F_{ax} l - F_{1} l_{2} - R_{ax} (l_{2} + l_{3}) = 0$  $\Sigma M_{\nu} = F_{\nu} l_{1} + F_{\nu} l_{2} + R_{\nu} (l_{2} + l_{3}) = 0$  $\Sigma M = -F_{0x}(l_1 + l_2 + l_3) + R_{4x}(l_2 + l_3) + F_{1x}(l_3 = 0)$  $\sum M_{\nu} = F_{\nu}(l + l + l_{\nu}) - R_{\nu}(l + l) - F_{\nu} \cdot l = 0$ 

В уравнениях моментов неизвестными являются проекции реакций, все остальные величины известны. Решив уравнения относительно проекций, можно найти реакции в опорах:

При определении реакций в многоступенчатых коробках скоростей, рассматривают каждую ступень в отдельности. Для каждой ступени составляется отдельная расчетная схема Для определения расчетной грузоподъемности подшипников в качестве исходных данных принимается наибольшее значение реакции в опорах.

$$
R_{A} = \sqrt{R_{ax}^{2} + R_{BY}^{2}}
$$
  

$$
R_{B} = \sqrt{R_{ax}^{2} + R_{AY}^{2}}
$$

 Расчетная грузоподъемность подшипников определяется исходя из эквивалентной нагрузки, которая для быстроходных валов с прямозубыми зубчатыми колесами равна реакции в опорах, для шпиндельных валов и валов с косозубыми зубчатыми колесами равна:

$$
R_{\rm B} = \sqrt{R_{\rm on}^2 + F_{\rm a}^2}
$$

где  $R$  - максимальная реакция в опорах вала.

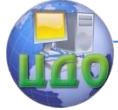

#### Механика управляемых машин

 Расчетная грузоподъемность подшипника определяется по формуле

$$
C_{\mathfrak{w}} = R_{\mathfrak{z}} \cdot \sqrt[m]{573 \cdot \omega \cdot \frac{L_{\mathfrak{z}}}{10^6}}
$$

где  $\omega$  – максимальная угловая частота вращения вала, для подшипников которого определя-ется расчетная грузоподъемность; L - долговечность привода, принимаемая из диапазона  $(8...12)*103$  часов; m=3 для шариковых подшипников и m=3.33 для роликовых подшипников.

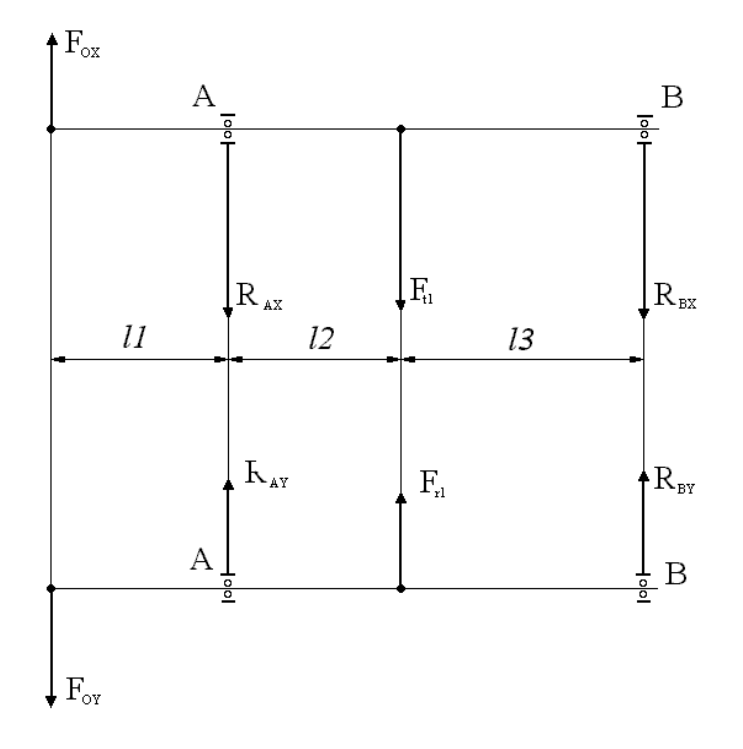

Рисунок 4 – Расчетная схема быстроходного вала одноступенчатой коробки скоростей.

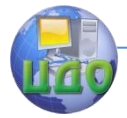

#### Механика управляемых машин

 В случае, если расчетная грузоподъемность окажется меньше паспортной, необходимо применять подшипники более тяжелой серии, либо подшипники первоначально выбранной серии, но с большей грузоподъемностью. В последнем случае нужно изменить конструкцию вала, увеличив диаметры ступеней для установки подшипников.

<span id="page-27-0"></span>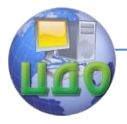

# **ПРИЛОЖЕНИЕ А**

#### **Механические характеристики сталей**

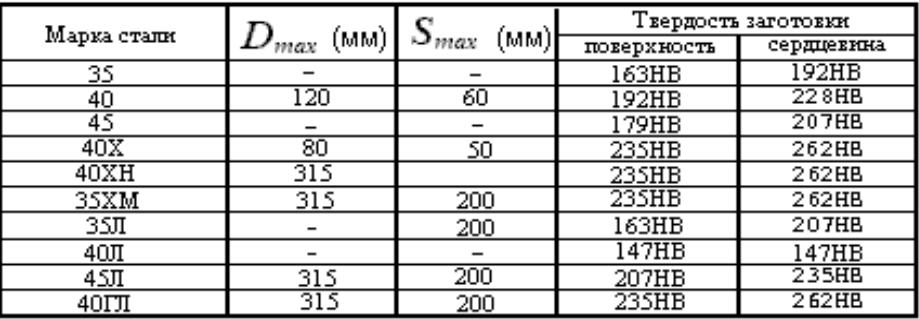

 $S_{\scriptscriptstyle{322}}$ 

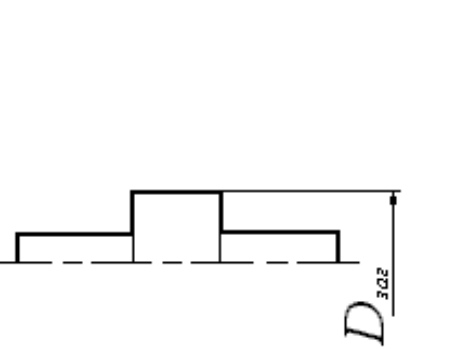

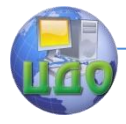

### **ПРИЛОЖЕНИЕ Б**

<span id="page-28-0"></span> График соотношения твердостей, выраженных в единицах НВ и HRC.

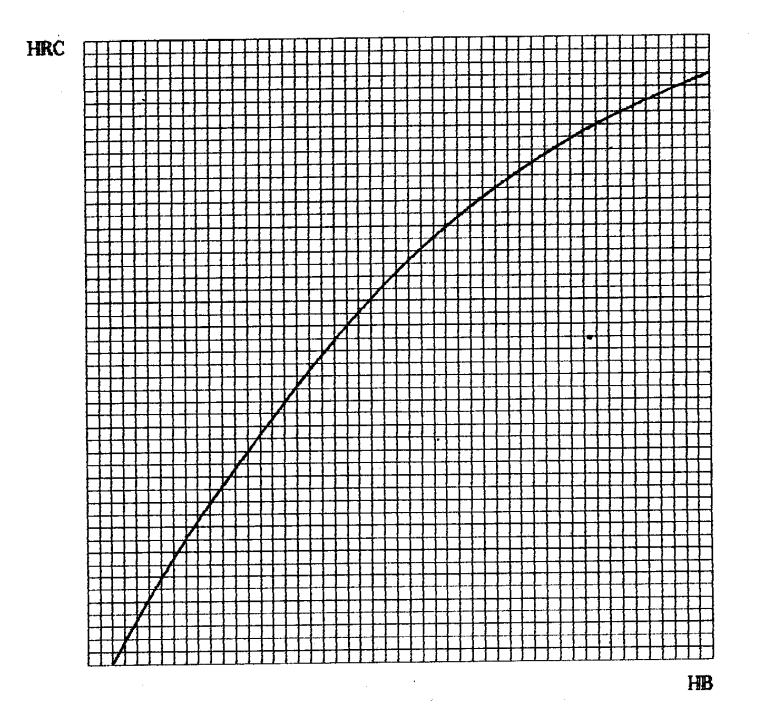

Шаг сетки по горизонтальной оси 10**НВ**, по вертикальной оси 1**HRC**. Начало отсчета по горизонтальной оси 200**НВ**, по вертикальной оси 20**HRC**.

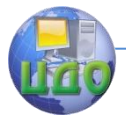

## **ПРИЛОЖЕНИЕ В**

#### <span id="page-29-0"></span>Нормальные ряды стандартных размеров (ГОСТ 6636-69)

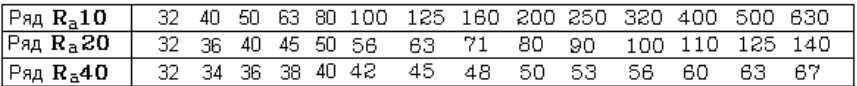

**Примечание:** В случае необходимости можно продолжить ряды, умножая последнее зна-чение из таблицы на знаменатель ряда. Знаменатели рядов следующие: R 10-1.25, R 20-1.125, R 40- 1.0625.

Стандартные ряды значений модуля зубчатых зацеплений

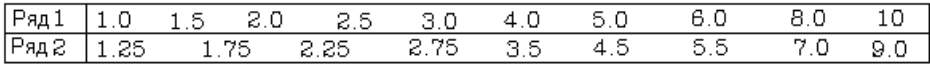

Стандартный ряд значений диаметров шкивов

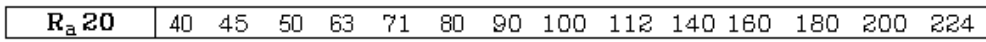

#### **Примечание:** Знаменатель ряда – 1,125

#### Стандартный ряд значений длин ремня

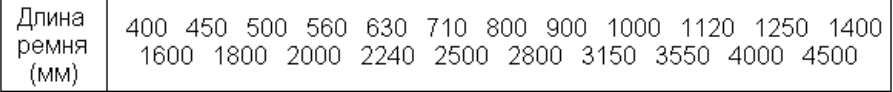

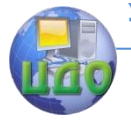

# **ПРИЛОЖЕНИЕ Г**

<span id="page-30-0"></span>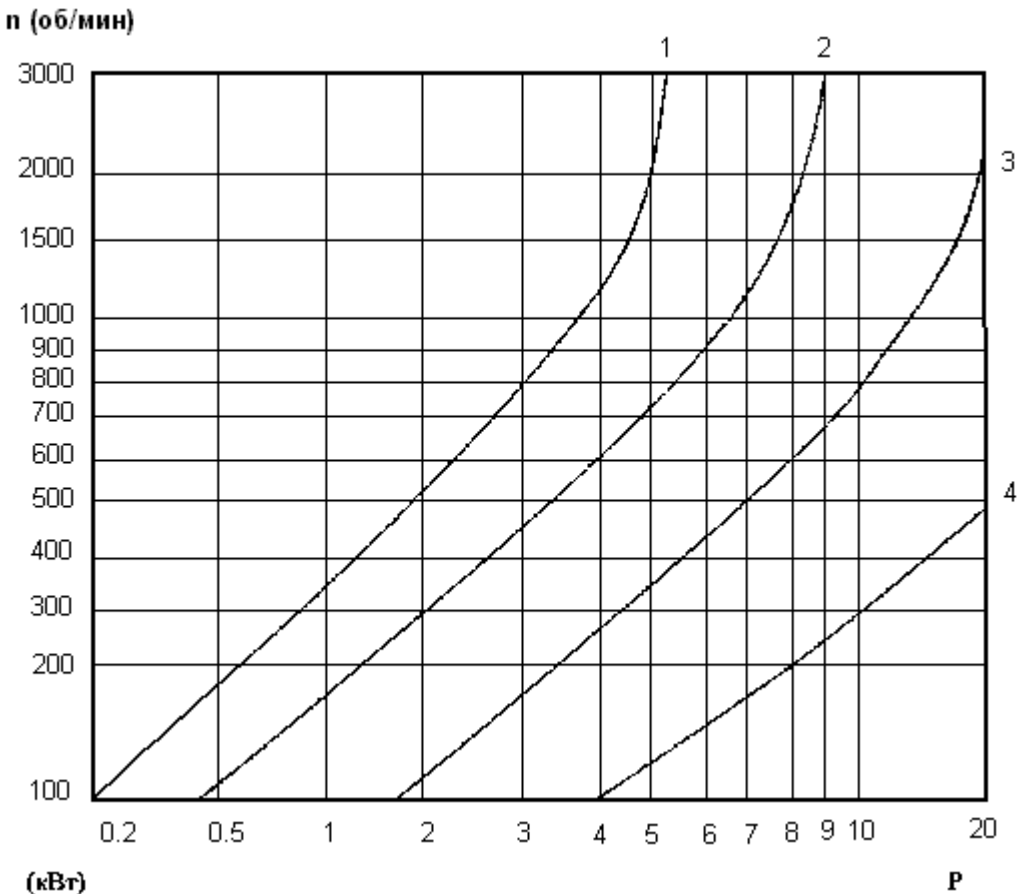

 $(kBr)$ 

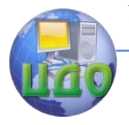

#### Номограмма для выбора поликлиновых ремней

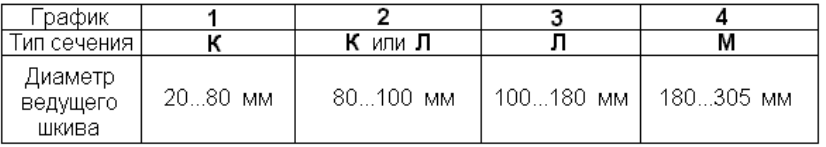

#### **Пример выбора ремня**.

1. Передаваемая мощность – 0.5кВт, частота вращения ведущего шкива – 600 об/мин.

Область, в которой лежит точка пересечения оси мощности и оси частоты, ограничивается графиком 1.Следовательно, применяем ремень типа "K".

2. Если точка пересечения попадет в область между графиками 3 и 4,то применяется ремень "Л" или "M"; если под графиком 4, то применяется ремень "M".

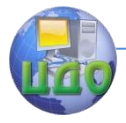

# **ПРИЛОЖЕНИЕ Д**

#### <span id="page-32-0"></span>Допускаемая приведенная мощность [Р] (кВт), передавае-

мая

#### поликлиновым ремнем с десятью клиньями

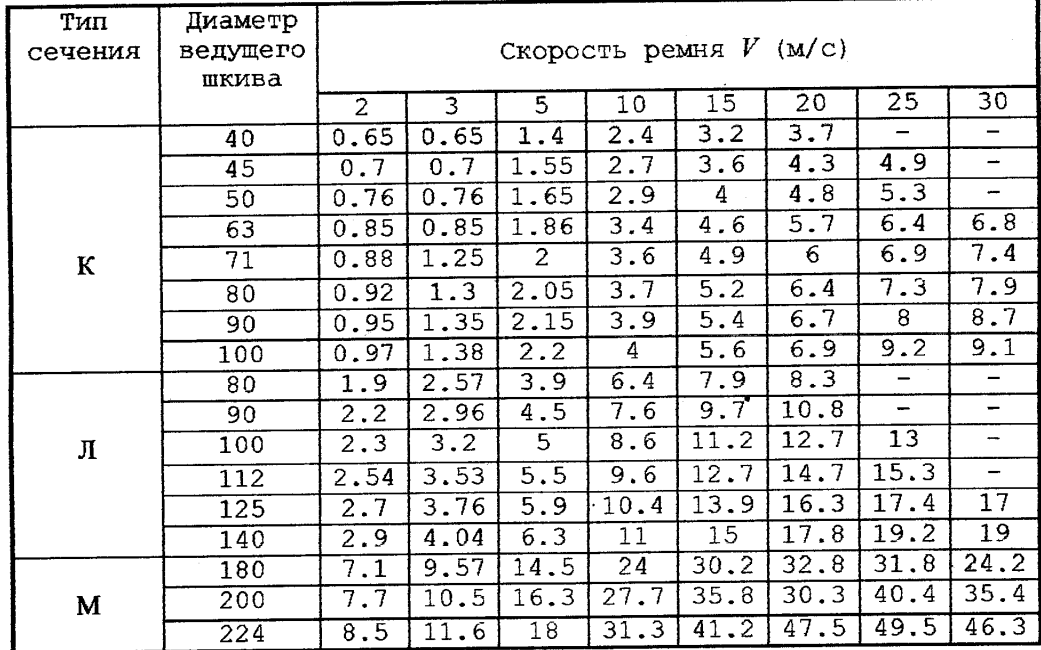

#### Минимальное значение диаметров ведущих шкивов для передачи наибольших вращающих моментов

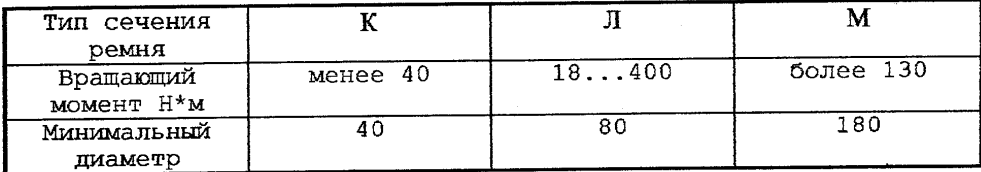

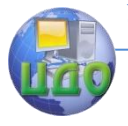

# **ПРИЛОЖЕНИЕ Е**

#### <span id="page-33-0"></span>Основные параметры поликлиновых ремней общего назначения

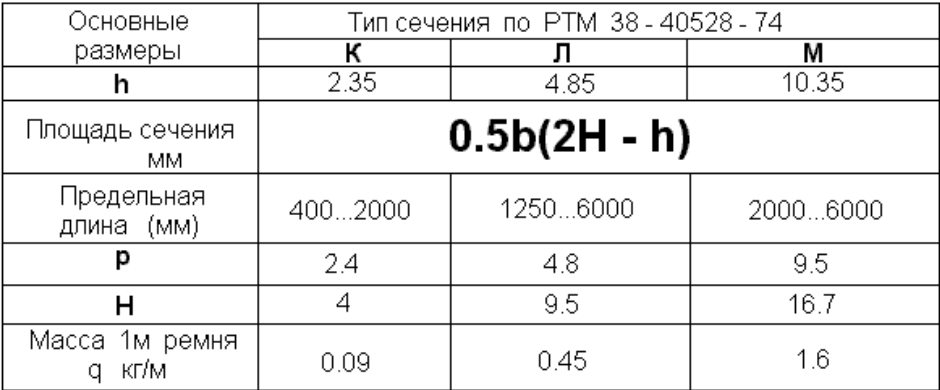

Сечение поликлинового ремня

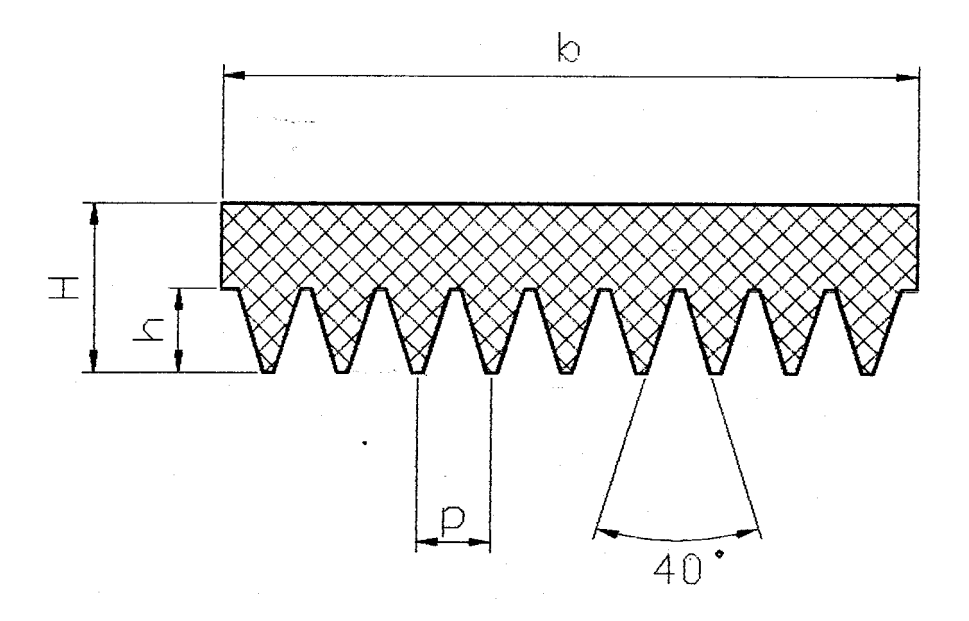

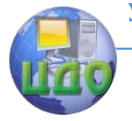

### **ПРИЛОЖЕНИЕ Ж**

<span id="page-34-0"></span>Пространственная схема расположения сил, действующих в простейшей одноступенчатой коробке скоростей

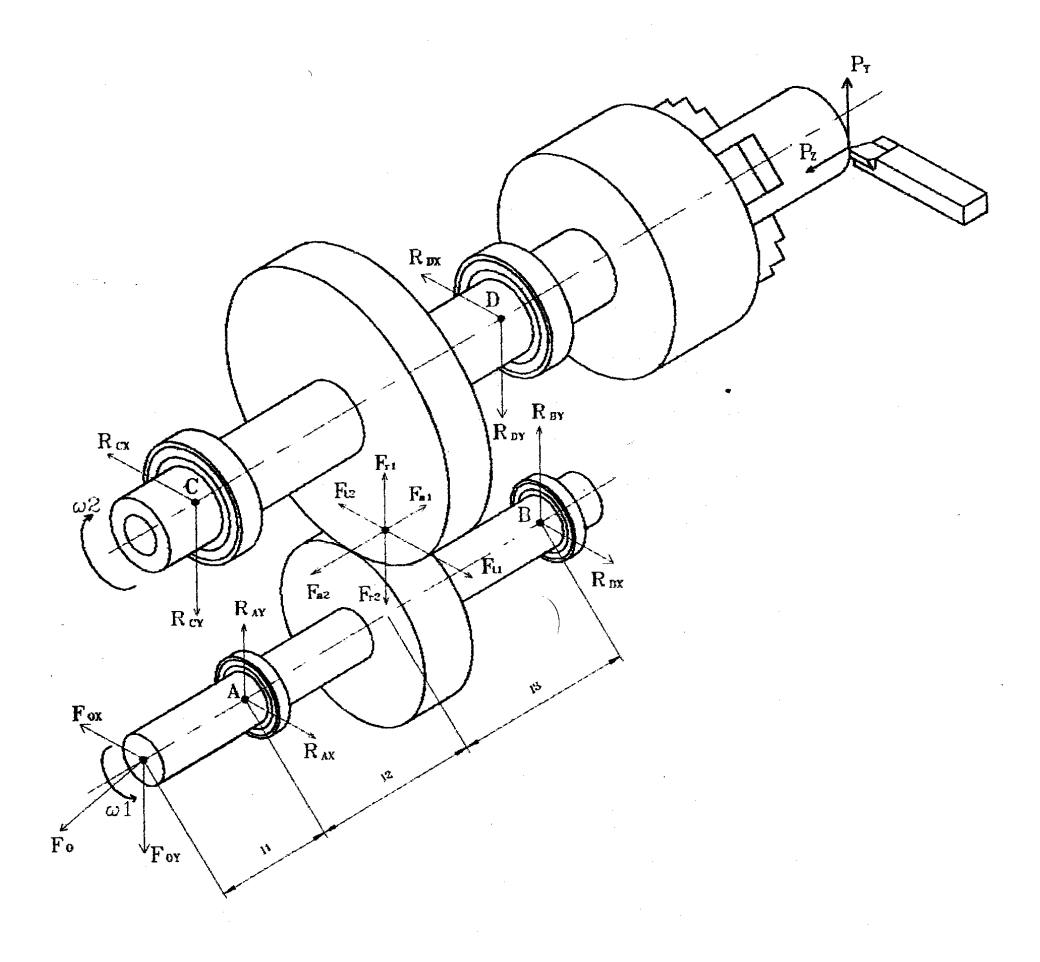

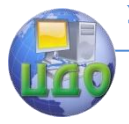

## **РЕКОМЕНДУЕМАЯ ЛИТЕРАТУРА**

- <span id="page-35-0"></span>1. Лукинов А.П. Проектирование мехатронных и робототехнических устройств: учебное пособие. – СПб. : Лань, 2012. – 695 с.
- 2. Шмид Д. Управляющие системы и автоматика для мехатроники. Учебное пособие. – М.: Техносфера, 2007, - 584 с.
- 3. Егоров О. В., Подураев Ю. В. Конструирование мехатронных модулей: Учебник. – М.: Изд-во «Станкин», 2005. – 368 с.
- 4. Вереина Л.И., Краснов М.М., Фрадкин К.И. Металлообработка: Учебное пособие. – М.: ИНФРА, 2013. – 320 с.
- 5. Сибикин М.Ю. Технологическое оборудование. Металорежущие станки: Учебное пособие / М.Ю. Сибикин – М.: ФОРУМ, 2012. – 448 с.
- 6. Лопыгин А.А., Теверовский Л.В. Современный станок с ЧПУ и CAD/CAM- система. – М.: ДМК Пресс, 2012. – 280 с.
- 7. Иванов Г.А. Расчет и конструирование механического привода: Учебное пособие / Г.А. Иванов. – М.: Издательский центр «Академия», 2012. – 384 с.
- 8. Градецкий В.Г. Механика миниатюрных роботов / В.Г. Градецкий, М.М. Князьков, П.Ф. Фомин. – М.: Наука, 2010. – 271 с.
- 9. Васильков Д.В. Электромеханические приводы металлорежущих станков. Расчет и конструирование. Учебник / Д.В. Васильков, В.Л. Вейц, А.Г. Схиртладзе, 2010. – 759 с.